## GRANTS.GOV ATTACHMENT & FIELD LEVEL INSTRUCTIONS

## **Important Information:**

- Final Applications are due April 14th, 2016 at 8:00PM EDT
- You must download from the Grants.Gov application package and submit both the "Application for Federal Assistance (SF-424)" along with to have a complete application package
- Required fields are noted by "(Required)" and are highlighted in grey
- Grants.gov technical support is available:
	- o Online:<http://www.grants.gov/web/grants/support.html>
	- o By phone (24 hours a day, 7 days a week): 1-800-518-4726
	- o By email: [support@grants.gov](mailto:support@grants.gov)

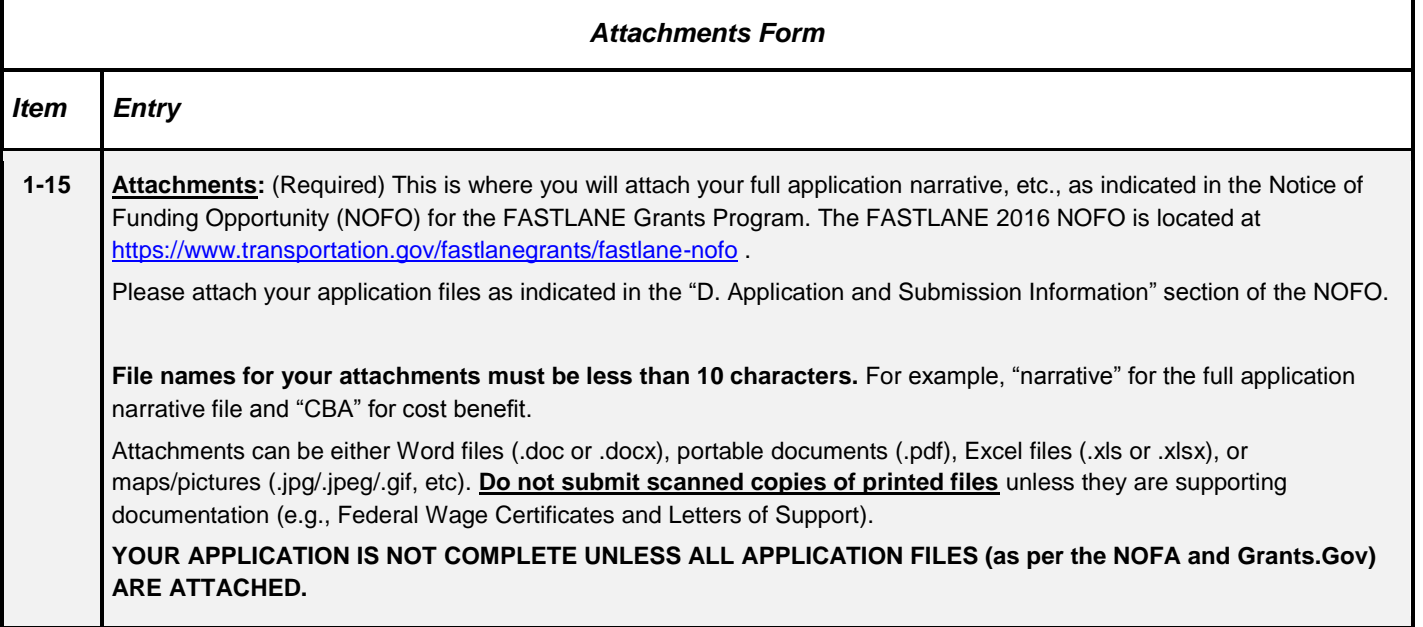

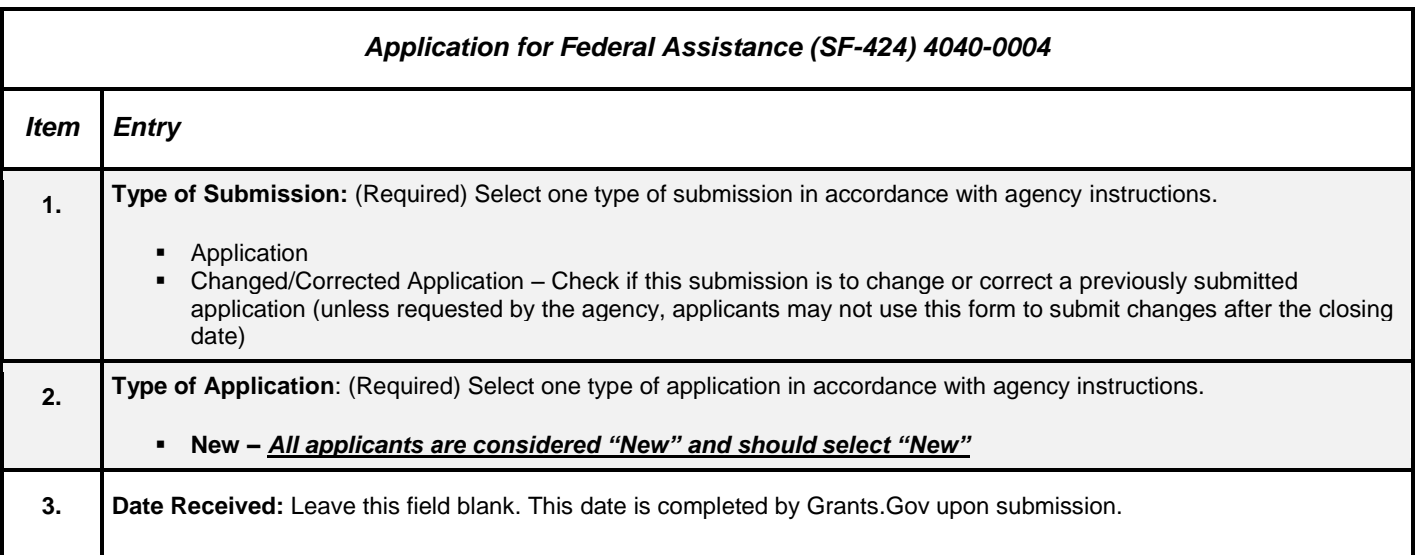

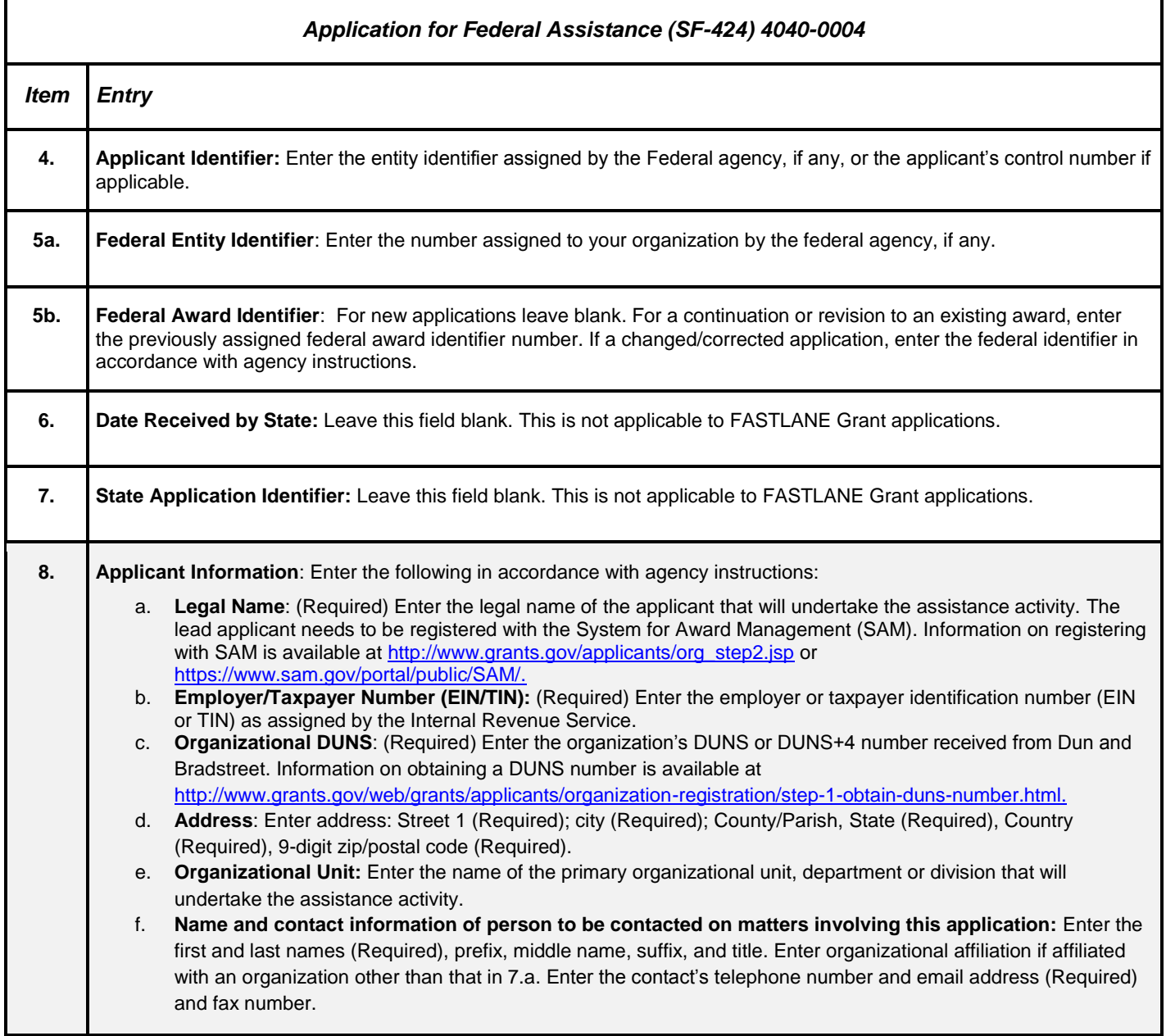

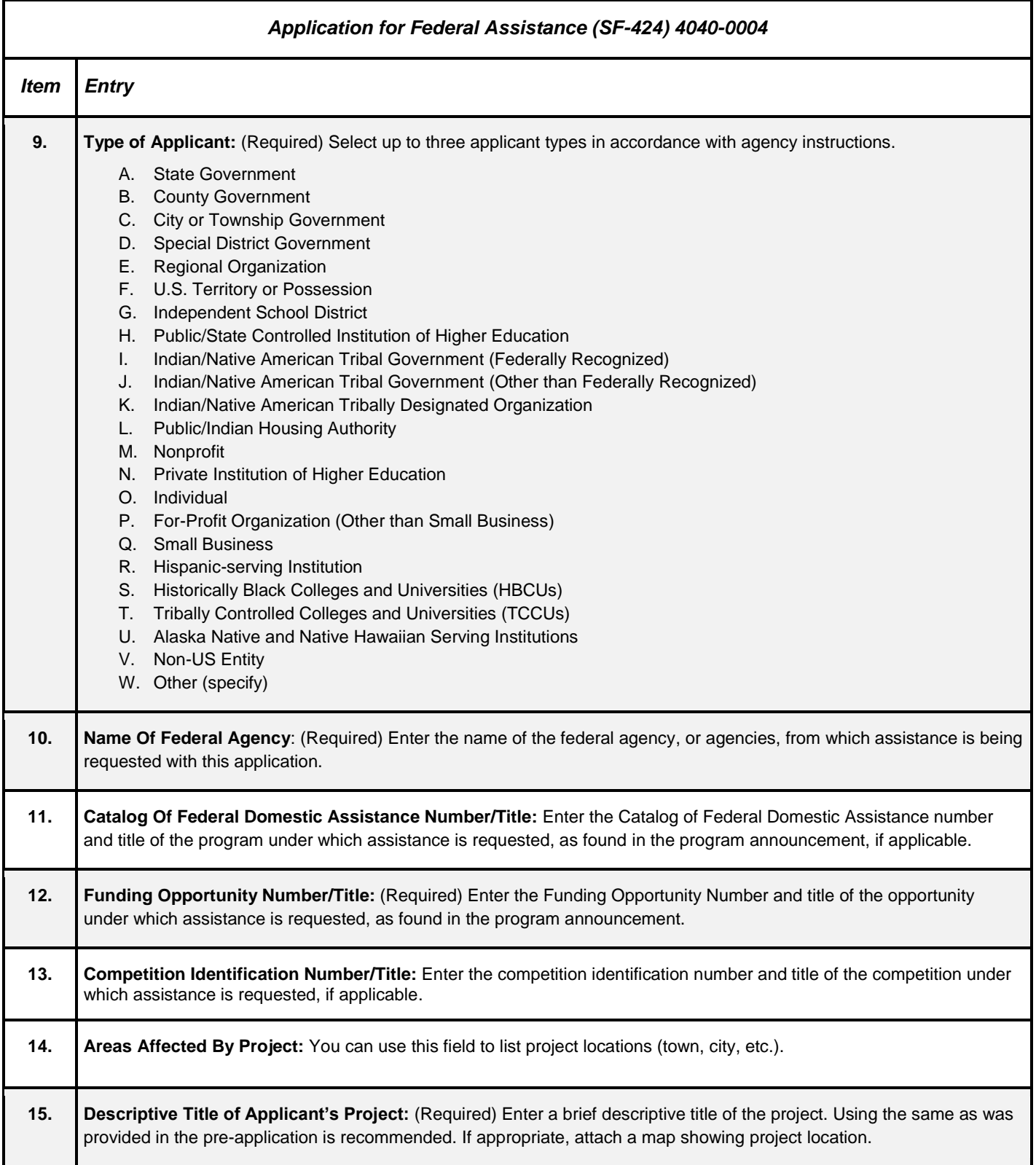

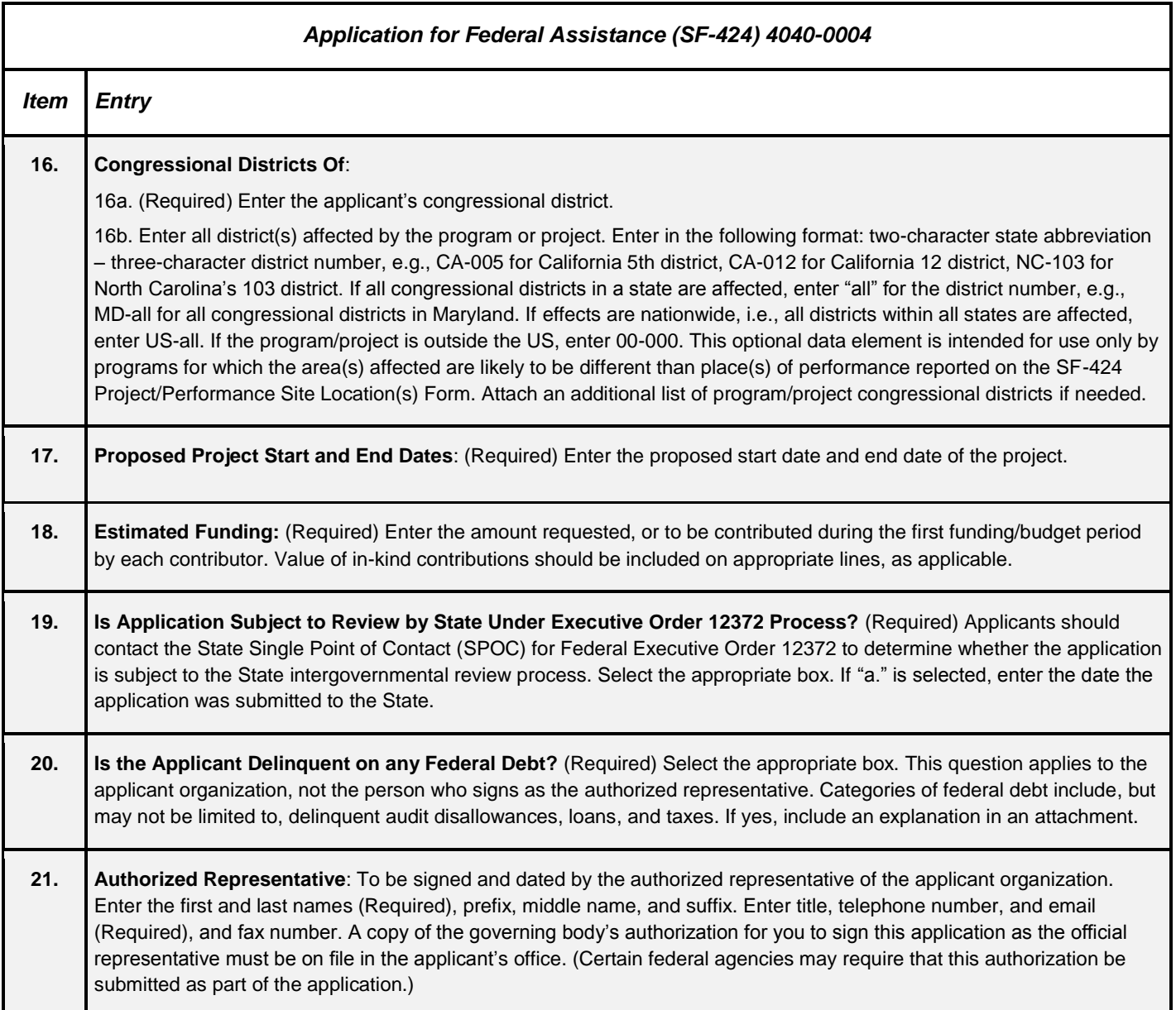